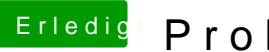

## Erledigt Probleme mit HD4600

Beitrag von Peter\_Pan vom 27. Januar 2018, 21:04

Hallo,

Seit dem ich meinen Dell auf High Sierra geupdatet habe, habe ich Bildschirm schaltet sich wild ein und aus wenn ich z.b. Firefox öffne. Öffne ich dagegen Safari habe ich keine Grafikfehler und kann den Laptop nu Die HD4600 wird aus meiner Sicht ordentlich erkannt. In der Systeminformation steht folgendes

Code

1.Intel HD Graphics 4600: 2.Chipsatz-Modell: Intel HD Graphics 4600 3.Typ: GPU 4.Bus: Integriert 5.VRAM (dynamisch, maximal): 1536 MB 6.Hersteller: Intel 7.Geräte-ID: 0x0412 8.Versions-ID: 0x0006 9.Metal: Unterstützt, Funktionsset macOS GPUFamily1 v3 10. 11. 12.Displays: 13.Display: 14.Auflösung: 1920 x 1080 @ 60 Hz 15.Framepuffertiefe: 24-Bit Farbe (ARGB8888) 16.Hauptdisplay: Ja 17.Synchronisierung: Aus 18.Eingeschaltet: Ja 19.Rotation: Unterstützt 20.Helligkeit automatisch anpassen: Nein 21.Verbindungstyp: DisplayPort

Alles anzeigen

Ich kann mir einfach nicht erklären wie daat soeans Ranoblem noch wer? Od kennt es und weiß wie man es abstellen kann ?